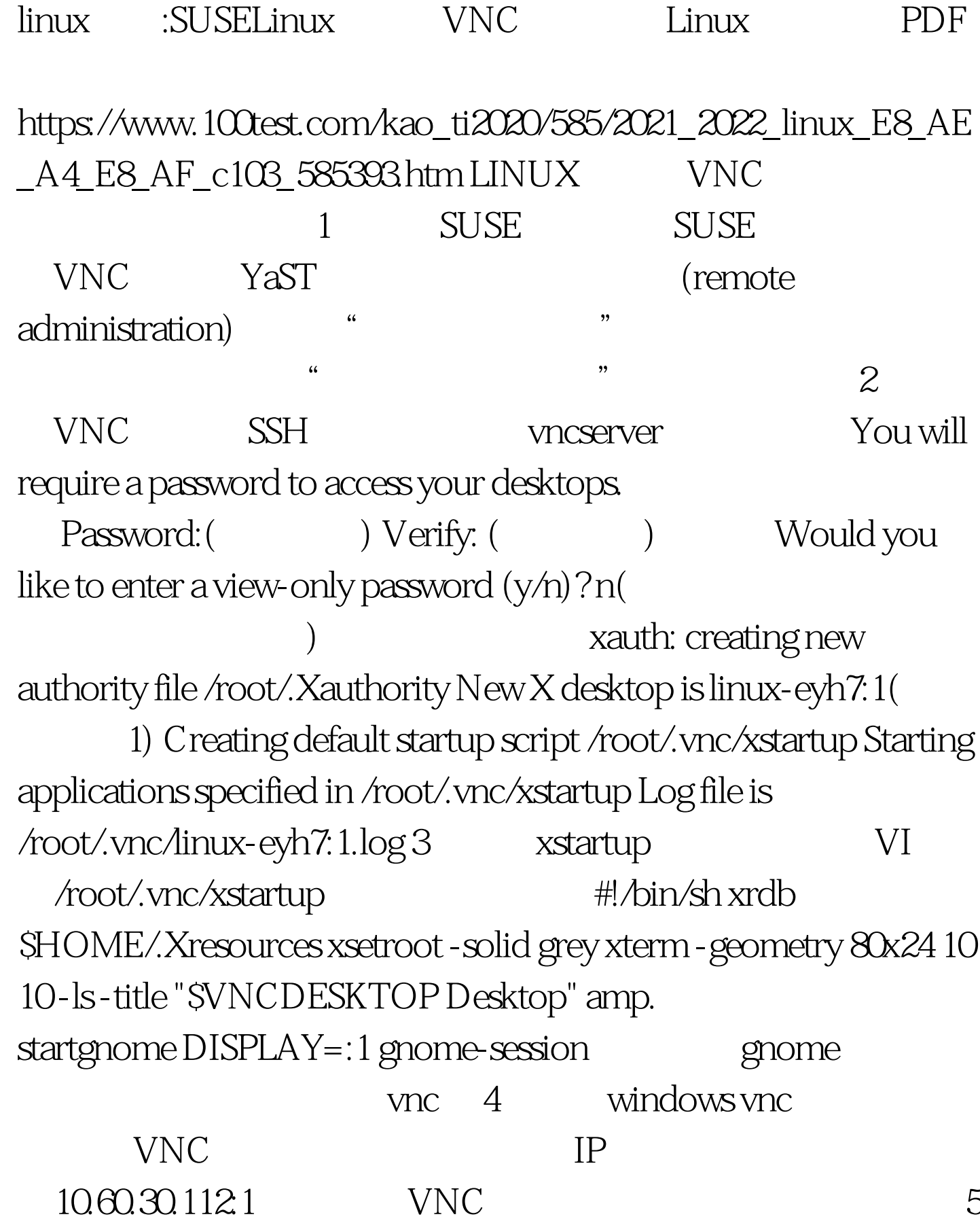

vnc viewer

## $\frac{\text{http://10.60.30.112.5801}}{4}$  ( $\frac{3800}{4}$

 $1$  5801)

java applet  $\lim_{\alpha\to 0}$ 

 $100Test$ www.100test.com